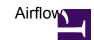

Apache Airflow is a generic pipeline framework. See <a href="http://airflow.apache.org/">http://airflow.apache.org/</a> for more information

## **Activation / Deactivation**

Apache Airflow (2.0.1) is available on the cluster through a python virtualenv. In order to activate execute:

source /cluster/virtualenvs/python3-l1/bin/activate

when done deactivate by running:

deactivate

## Starting the webserver

airflow webserver -p 9000 -D

Log-In

Adminuser: rottmann

## Starting the scheduler

airflow scheduler